# CS 161, Lecture 6: Loops – 24 January 2018

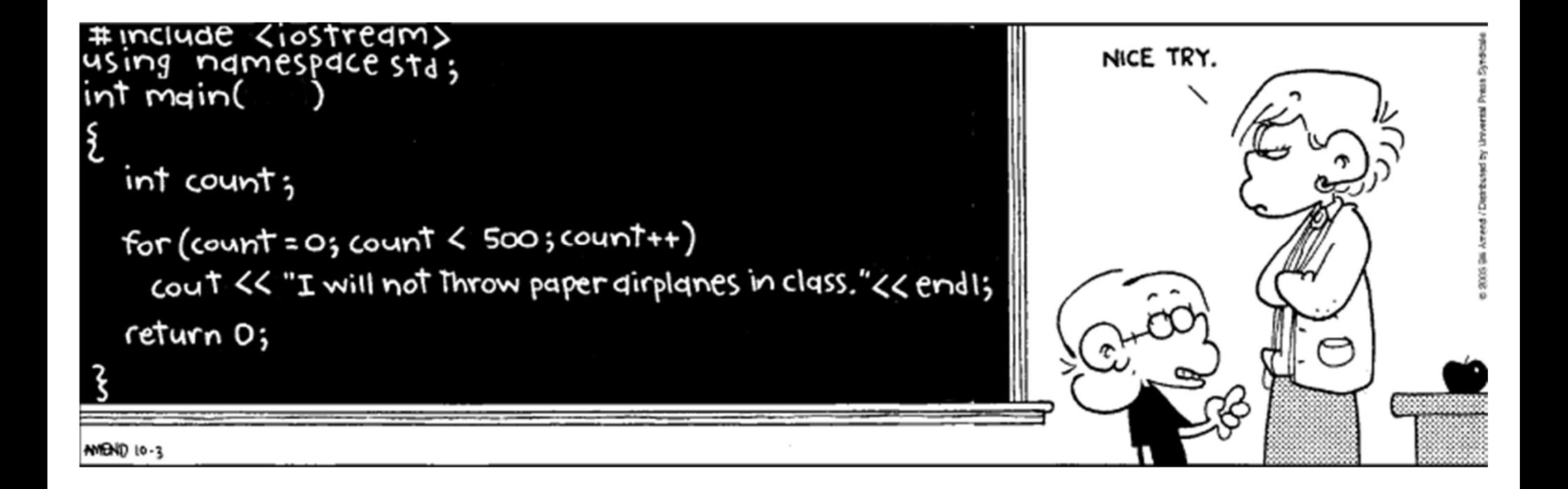

```
Recall Conditionals
```

```
Recall Conditionals<br>if (user_input == "I'm Blue") {<br>cout << "Da ba dee da ba daa" << endl;<br>}
          all Conditionals<br>r_input == "I'm Blue") {<br>cout << "Da ba dee da ba daa" << endl;<br>executes once
}
```
- Only executes once
- What if the user makes a mistake? Did we only get one shot?

### Loops

- Allow us to repeat over and over again until we have met some condition
	- May be relational condition
	- May be incremental or fixed number of time
- 

• Examples of real life loops:<br>Dely routine<br>Class Schedule<br>Sweeping floor<br>Walting

# While Loop

- Like an if statement but do it until the condition is met, don't just move on if it doesn't evaluate on the first go
- Use a while loop when you don't know how many times the code will have to execute
- Real life examples:

# While Loop Example

```
access.engr.orst.edu - PuTTY
                                                                                        - \Box \times1 #include <iostream>
  2 #include <ctime>
  3 #include <cstdlib>
  4 using namespace std;
  5
  6 int main () {
  7\phantom{.0}srand(time(NULL));
  8
               int user num = 0;
  9
               int correct number = rand() % 10 + 1;
              cout \ll "Give a number between 1 and 10: " \ll endl;
 1011cin >> user num;
 12while (user num != correct number) {
                        cout \lt\lt "Give a number between 1 and 10: " \lt\lt endl;
 1314
                        \sin >> user num;
 15
               \mathbf{F}16
              cout << "You got the correct number!" << endl;
 17
 18
 19
 20
              return 0;
 21 }
"loop_examples.cpp" 21L, 421C written
                                                                         17, 2-9All
\Box \Box Type here to search
                                          P_1 \ominus⊕
                            \Box南 子
                                       \bulletg^2 \wedge \nabla ( \left(\frac{1}{2}\right)
```
# Do While

- While loops only start if the condition is initially true
- Maybe we can't determine if it needs to run until we execute that code once
- Do while loops run the code once and then check to see if it should keep running

# Do While Example

```
\Box\times1 #include <iostream>
  2 #include <ctime>
   3 #include <cstdlib>
   4 using namespace std;
  5
  6 int main () {
   7
                       srand(time(NULL));
  8
                       int user num = 0;
  \overline{9}int correct number = rand() % 10 + 1;
                       cout << "Give a number between 1 and 10: " << endl;
10
                       \sin >> user num;
11
12do \{13cout << "Give a number between 1 and 10: " << endl;
14
                                       \sin >> user num;
                       } while (user_num != correct_number) ;
15
16
17
                       cout << "You got the correct number!" << endl;
18
19
20
                       return 0;
21 }
                                                                                                                       15, 38 - 45A<sub>1</sub>
                                             0 H 2 9 2 6 6
                                                                                                                                                 1:11 PM<br>1/24/2018
\pmO Type here to search
                                         \mathbb Q\mathbf{x}^{\mathbf{R}} \quad \wedge \quad \mathbf{w} \quad \mathbf{w} \quad \
```
## For Loops

- No condition to check
- Executes for a set number of times
- Examples of for loops in the real world:

for two times in aday 
$$
\rightarrow
$$
 brushleth  
for 14 days  $\rightarrow$  apply a white strip  
for 5 days  $\rightarrow$  go to class  
for 10 xeps  $\rightarrow$  do push ups

### For Loop Example

```
\Box \timesaccess.engr.orst.edu - PuTTY
   6
                 cout << "Yo listen up, here's the story" << endl;
   \overline{7}cout << "About a little guy that lives in a blue world" << endl;
   8
                 cout << "And all day and all night and everything he sees is just
       blue" << endl;
  \overline{9}cout << "Like him, inside and outside" << endl;
 10cout << "Blue his house with a blue little window" << endl;
 11cout << "And a blue Corvette" << endl;
 12
                 cout << "And everything is blue for him" << endl;
 13cout << "And himself and everybody around" << endl;
 14
                 cout << "'Cause he ain't got nobody to listen" << endl;
 15
 16
                 for(int i = 0; i < 2; i++) {
 17
                            cout << "I'm blue ";
 18
                            for (int j = 0; j < 6; j++) {
 19
                                        if (j == 3) {
 20
                                                   \cot \prec \epsilon endl;
 21
                                        4
 22
                                        cout << "Da ba dee da ba daa, ";
 23
                             \mathbf{I}24
                            \text{cut} \ll \text{endl};
 25
                 \mathbf{H}26
 27
                 return 0;
 28<sup>1</sup>O Type here to search
                                                                                   \mathbf{x}^{\mathsf{R}} \ \wedge \ \overleftarrow{\phantom{a}} \quad \overleftarrow{\phantom{a}} \quad \  \  \, \mathscr{C} \quad \  \  (\mathbb{R},\ \ \mathbb{Q}) \quad \  \  \, \mathscr{J}^{\mathsf{L}}P<sup>3</sup>Q,
                                         - 문화
                                             O
```

```
access.engr.orst.edu - PuTTY
                                                                                      - \Box \times6 int main () \vert7\phantom{.0}srand(time(NULL));
  8
              int user num = 0;
  \overline{9}int correct number = rand() % 10 + 1;
              //cout << "Give a number between 1 and 10: " << endl;
 10//cin >> user num;
 11
 12/\stardo{
 13
                        cout << "Give a number between 1 and 10: " << endl;
 14
                        \sin >> user num;
              } while (user num != correct number) ;*/15
 16
 17
              for (int i = 0; i < 10; i++) {
 18
                        cout << "Give a number between 1 and 10: " << endl;
 19
                        \sin >> user num;
 20
                        if (user num == correct number) {
 21
                                 break;
 22
                        \mathbf{E}23
              \mathbf{E}24
 25
              cout << "You got the correct number!" << endl;
 26
 27
 28
              return 0;
 29 }
                                                                       29,1Bot
                                                                      R^{R} \wedge 12 4 (6 (1)) \mathcal{O} 3:09 PM \frac{1}{2}\pm 0 Type here to search
```